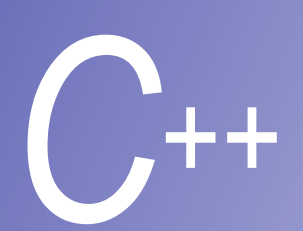

#### **Ders 3**

#### *C++* Nesne Erişim Kontrolü Friend fonksiyonları ve **this** pointer' ı

**Prof. Dr. M. Serdar ÇELEBİ, İTÜ** 

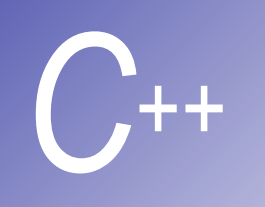

### Bir sınıfın üyesi olan nesneler (Composition)

\*date1.h classDate

\*date1.cpp #include"date1.h"

\*emply1.h #include"date1.h"

\*emply1.cpp #include"emply1.h" #include"date1.h"

\*fig07\_04.cpp #include"emply1.h"

- § Sınıflar, diğer sınıflardan nesne üyelere sahip olabilirler. Buna Composition denir
- § Üye nesneler, tanımlandıkları sırada oluşturulurlar (initializer bölümünde yazıldıkları sırada değil).
- § Üye nesneler, üyesi oldukları sınıftan önce oluşturulurlar.
- "Software reusability"nin en yaygın formu composition' dur

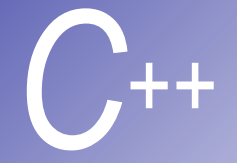

```
Örnek (Sınıf Üyeler)
```
- **1 // Fig. 7.4: date1.h**
- **2 // Declaration of the Date class.**
- **3 // Member functions defined in date1.cpp**
- **4 #ifndef DATE1\_H**
- **5 #define DATE1\_H**
- **6**

```
7 class Date {
```
**8 public:**

**9 Date( int = 1, int = 1, int = 1900 ); // default constructor**

- **10 void print() const; // print date in month/day/year format**
- **11 ~Date(); // provided to confirm destruction order**

```
12 private:
```
- **13 int month; // 1-12**
- **14 int day; // 1-31 based on month**
- **15 int year; // any year**

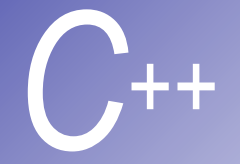

## **Ornek (devamı)**

```
16
17 // utility function to test proper day for month and year
18 int checkDay( int ); 
19 }; 
20
21 #endif 
22 // Fig. 7.4: date1.cpp
23 // Member function definitions for Date class.
24 #include <iostream> 
25
26 using std::cout; 
27 using std::endl; 
28
29 #include "date1.h" 
30
31 // Constructor: Confirm proper value for month;
32 // call utility function checkDay to confirm proper
33 // value for day.
```
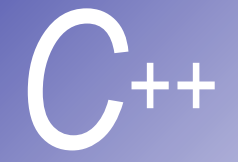

```
Ornek (devamı)
```

```
34 Date::Date( int mn, int dy, int yr ) 
35 { 
36 if ( mn > 0 && mn <= 12 ) // validate the month
37 month = mn; 
38 else { 
39 month = 1; 
40 cout << "Month " << mn << " invalid. Set to month 1.\n"; 
41 } 
42
43 year = yr; // should valid Constructor
44 day = checkDay( dy ); // validate the day
45
46 cout << "Date object constructor for date "; 
47 print(); // interesting: a print with no arguments
48 cout << endl; 
49 } 
50
                                               çağrıldığında bu yazıyı 
                                                yazacak
```
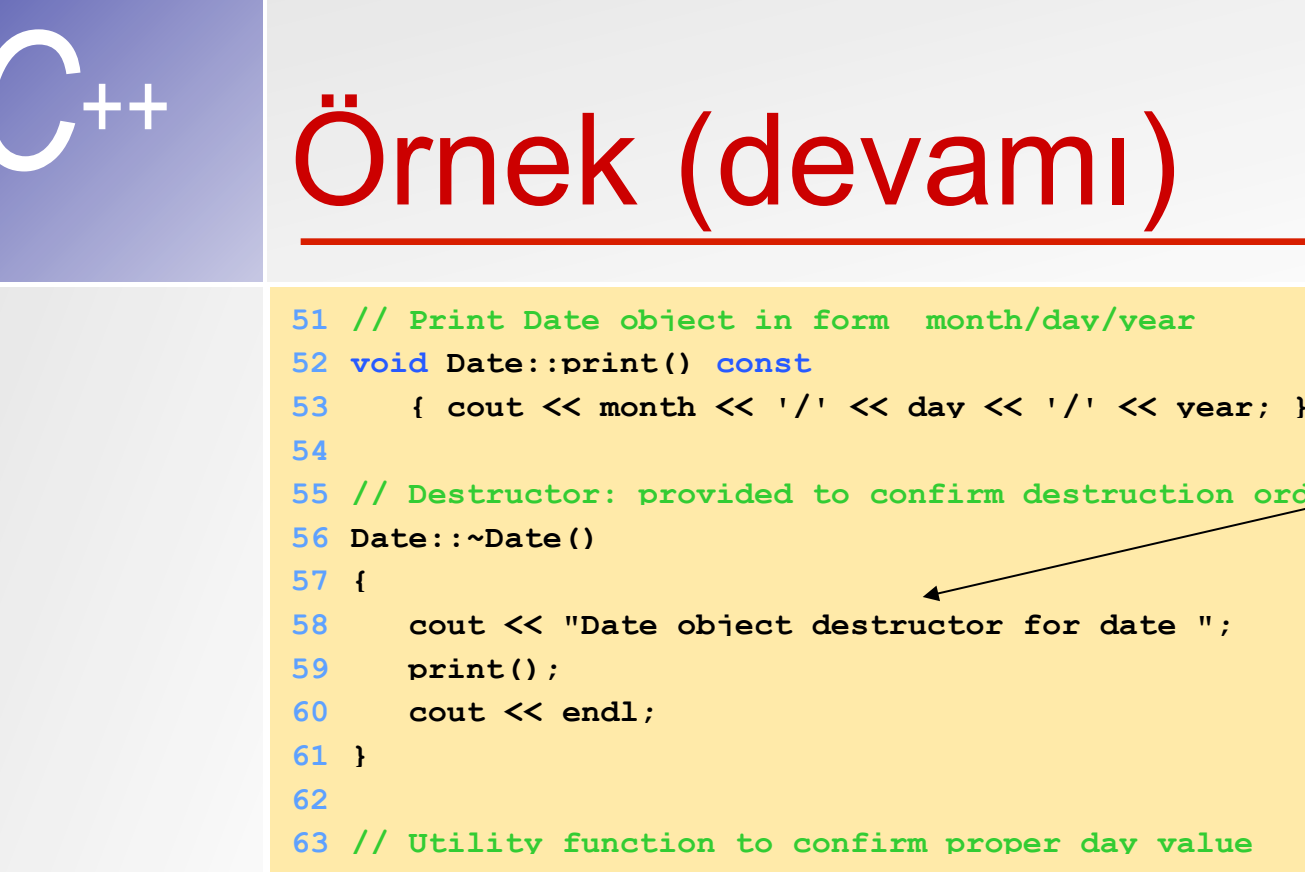

**64 // based on month and year. 65 // Is the year 2000 a leap year? 66 int Date::checkDay( int testDay ) 67 { 68 static const int daysPerMonth[ 13 ] = 69 {0, 31, 28, 31, 30, 31, 30, 31, 31, 30, 31, 30, 31};** 

```
70
71 if ( testDay > 0 && testDay <= daysPerMonth[ month ] ) 
72 return testDay;
```
**Destructor** 

çağrıldığında bu yazıyı yazacak.

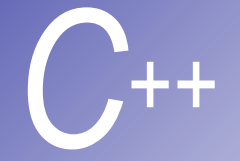

#### Ornek (devamı)

```
74 if ( month == 2 && // February: Check for leap year
75 testDay == 29 && 
76 ( year % 400 == 0 || 
77 ( year % 4 == 0 && year % 100 != 0 ) ) ) 
78 return testDay; 
79
80 cout << "Day " << testDay << " invalid. Set to day 1.\n"; 
81
82 return 1; // leave object in consistent state if bad value
83 } 
84 // Fig. 7.4: emply1.h
85 // Declaration of the Employee class.
86 // Member functions defined in emply1.cpp
87 #ifndef EMPLY1_H 
88 #define EMPLY1_H 
89
90 #include "date1.h" 
91
92 class Employee {
```
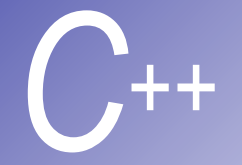

```
Ornek (devamı)
```

```
93 public:
94 Employee( char *, char *, int, int, int, int, int, int ); 
95 void print() const; 
96 ~Employee(); // provided to confirm destruction order
97 private:
98 char firstName[ 25 ]; 
99 char lastName[ 25 ]; 
100 const Date birthDate; 
101 const Date hireDate; 
102}; 
103
104#endif
                                     Başka sınıftan iki üye 
                                     tanımlandı!
105// Fig. 7.4: emply1.cpp
106// Member function definitions for Employee class.
107#include <iostream> 
108
109using std::cout; 
110using std::endl; 
111
```
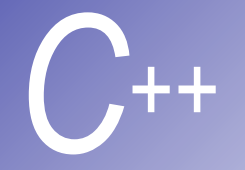

# **Ornek (devamı)**

```
112#include <cstring> 
113#include "emply1.h" 
114#include "date1.h" 
115
116Employee::Employee( char *fname, char *lname, 
117 int bmonth, int bday, int byear, 
118 int hmonth, int hday, int hyear ) 
119 : birthDate( bmonth, bday, byear ), 
120 hireDate( hmonth, hday, hyear ) 
121{ 
122 // copy fname into firstName and be sure that
123 int length = strlen( fname ); 
124 length = ( length < 25 ? length : 24 ); 
125 strncpy( firstName, fname, length ); 
126 firstName[ length ] = '\0'; 
127
128 // copy lname into lastName and be sure that
129 length = strlen( lname ); 
130 length = ( length < 25 ? length : 24 ); 
131 strncpy( lastName, lname, length ); 
132 lastName[ length ] = '\0'; 
133
                                                    Bu constructor tanımına 
                                                    dikkat edin: aslında 
                                                    initializer aracılığıyla üye 
                                                    nesnenin constructor'una 
                                                    bilgi aktarılıyor.
                                                     Const nesnelerdeki 
                                                     üyelere ilk değerler 
                                                     atanıyor
```
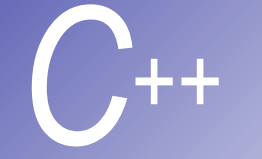

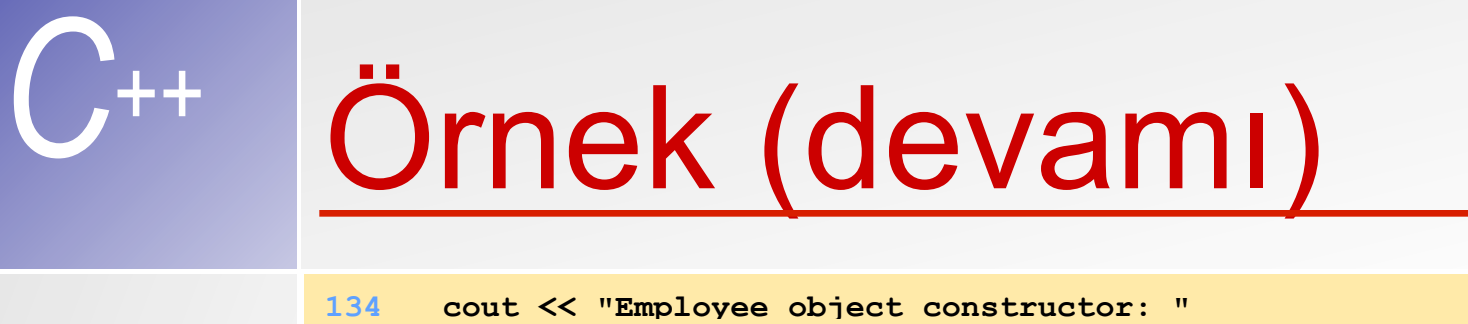

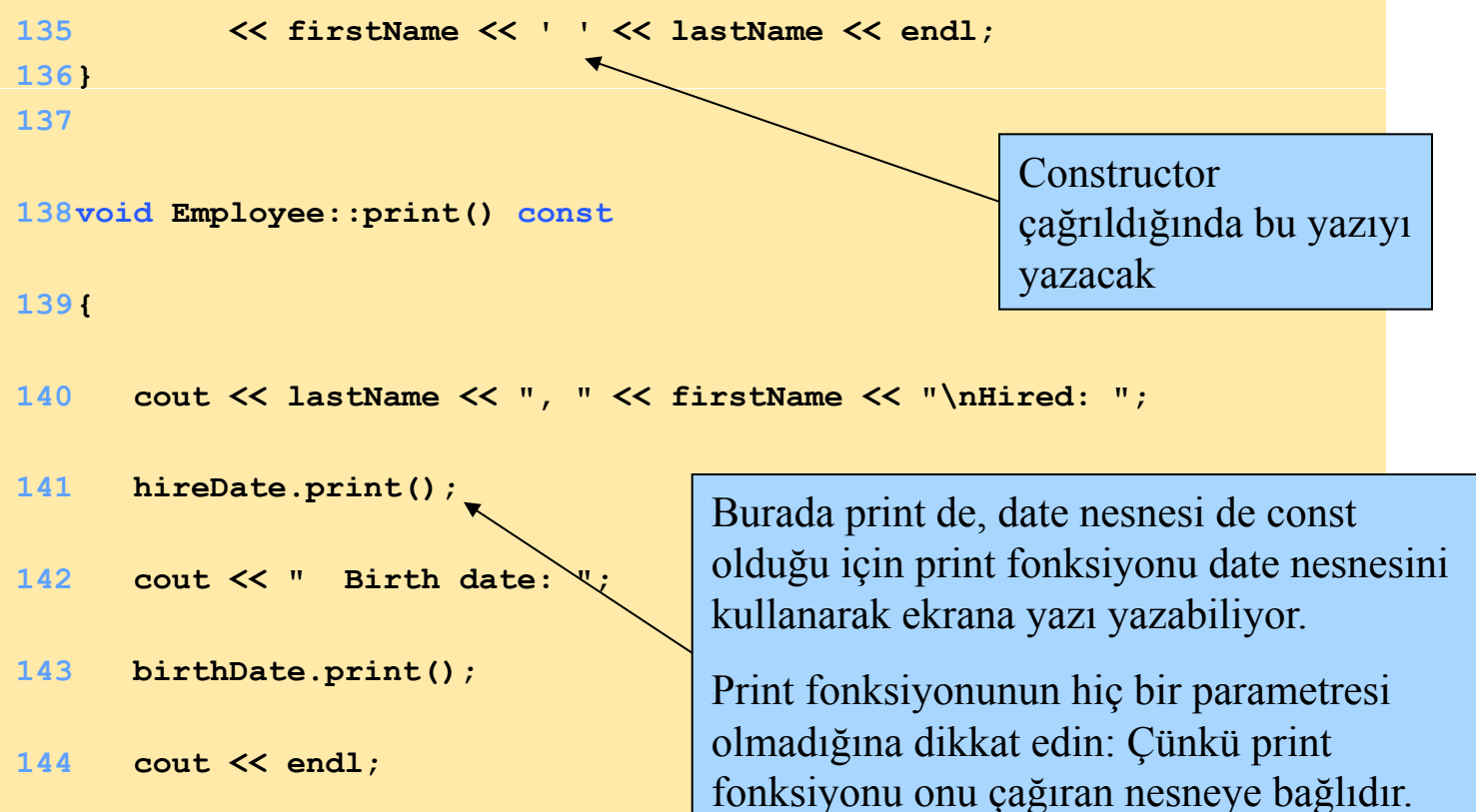

**145}** 

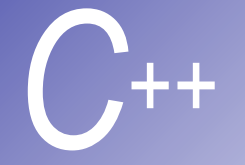

# **Ornek (devamı)**

#### **146**

**147// Destructor: provided to confirm destruction order**

```
148Employee::~Employee()
```
**149{** 

**150 cout << "Employee object destructor: "** 

**151 << lastName << ", " << firstName << endl;** 

**152}** 

**153// Fig. 7.4: fig07\_04.cpp**

**154// Demonstrating composition: an object with member objects.**

**155#include <iostream>** 

**156**

```
157using std::cout; 
158using std::endl; 
159
160#include "emply1.h" 
161
162int main() 
163{ 
164 Employee e( "Bob", "Jones", 7, 24, 1949, 3, 12, 1988 ); 
165
166 cout << '\n'; 
167 e.print(); 
168
169 cout << "\nTest Date constructor with invalid values:\n"; 
170 Date d( 14, 35, 1994 ); // invalid Date values
Ornek (davamı)
                                  Sadece emply.h dosyası 
                                  yüklenmelidir. Bu dosya date.h.
                                  dosyasını kendi yükler.
```
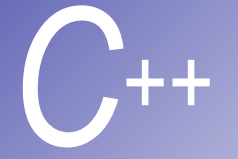

## Program çıktısı

**171 cout << endl;** 

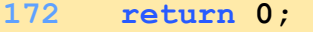

**173}** 

**Date object constructor for date 7/24/1949 Date object constructor for date 3/12/1988 Employee object constructor: Bob Jones** 

```
Jones, Bob 
Hired: 3/12/1988 Birth date: 7/24/1949
```
**Test Date constructor with invalid values: Month 14 invalid. Set to month 1. Day 35 invalid. Set to day 1. Date object constructor for date 1/1/1994** 

**Date object destructor for date 1/1/1994 Employee object destructor: Jones, Bob Date object destructor for date 3/12/1988 Date object destructor for date 7/24/1949**  Dikkat: Hangi nesne ilk olarak oluşturuluyor ve yok ediliyor!

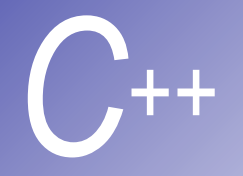

#### **Friend Fonksiyon ve Sınıfları**

- Friend fonksiyon bir nesnenin ve sınıflarının özel ve korunan üyelerine ulaşabilir.
- § Ancak, friend fonksiyonlar sınıfın üyesi değildirler.
- A nesnesi B nesnesinde friend olarak tanımlı ise, bu B nesnesini A nesnesinde friend yapmaz.
- Bir C nesnesinde B nesnesi friend ise, bu A nesnesi için C nesnesini friend yapmaz.

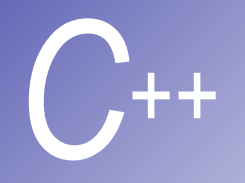

#### **Friend bildirimleri**

■ Fonksiyon ismi prototipi ve türünden önce yazılırlar.

 **friend int myFunction( int x );**

§ Sınıf ismi ve türünden önce yazılırlar.

 **friend class ClassTwo;** 

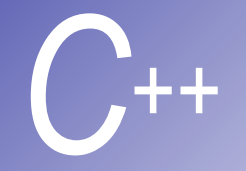

#### **Friend private üyelere** ulaşabilir

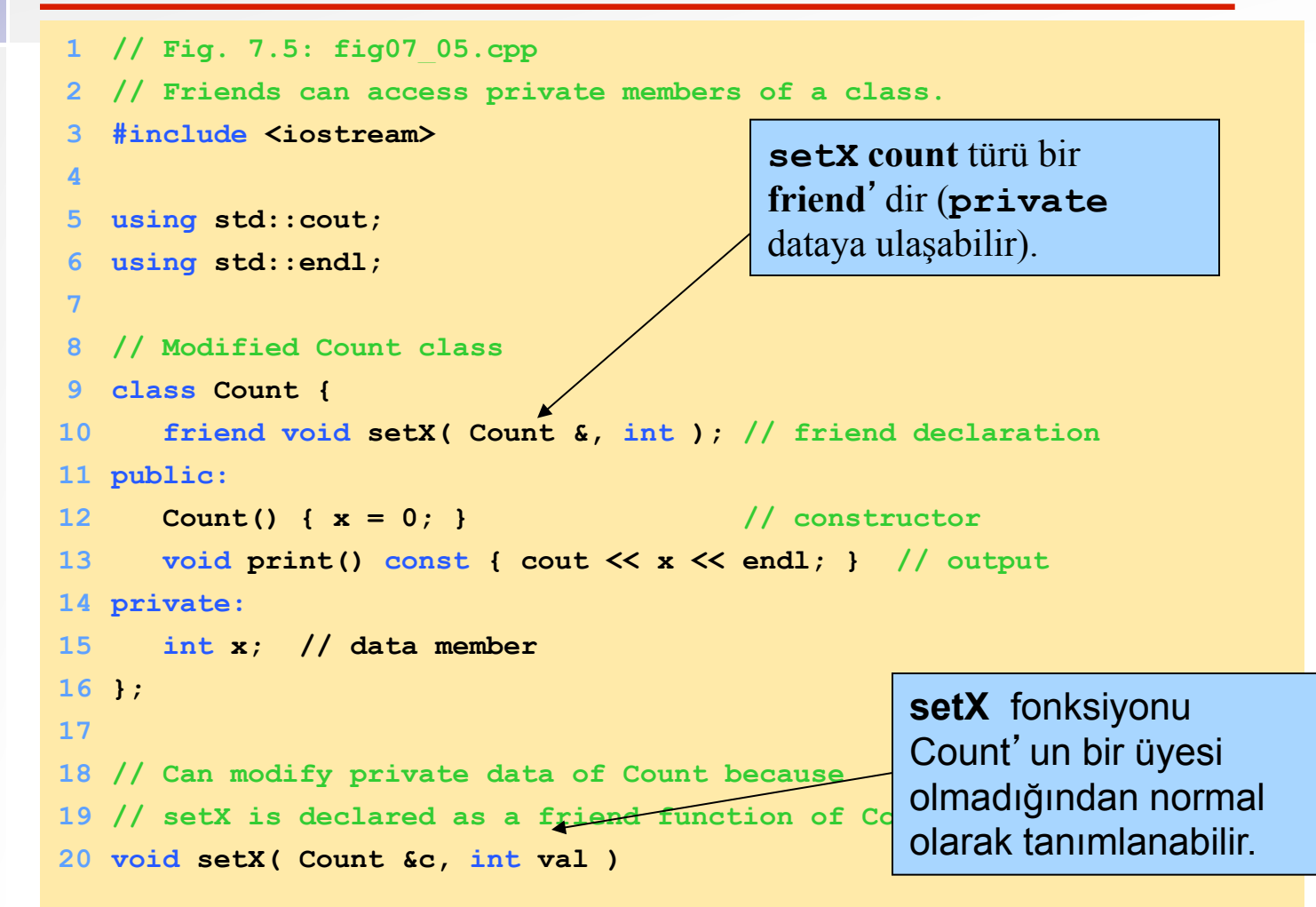

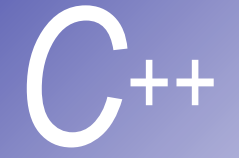

#### Program çıktısı

```
counter.x after instantiation: 0 
counter.x after call to setX friend function: 8
31 cout << "counter.x after call to setX friend function: "; 
32 setX( counter, 8 ); // set x with a friend
33 counter.print(); 
34 return 0; 
35 } 
21 { 
22 c.x = val; // legal: setX is a friend of Count
23 } 
24
25 int main() 
26 { 
27 Count counter; 
28
29 cout << "counter.x after instantiation: "; 
30 counter.print();
```
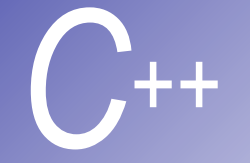

### **Ornek**

```
1 // Fig. 7.6: fig07_06.cpp 
2 // Non-friend/non-member functions cannot access
3 // private data of a class.
4 #include <iostream> 
5
6 using std::cout; 
7 using std::endl; 
8
9 // Modified Count class
10 class Count { 
11 public:
12 Count() { x = 0; } // constructor
13 void print() const { cout << x << endl; } // output
14 private:
15 int x; // data member
16 }; 
17
18 // Function tries to modify private data of Count.
19 // but cannot because it is not a friend of Count.
20 void cannotSetX( Count &c, int val ) 
21 { 
22 c.x = val; // ERROR: 'Count::x' is not accessible
23 } 
                                 cannotSetX count için bir 
                                 friend olmadığından private 
                                 dataya ulaşamaz
```
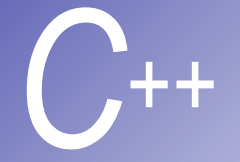

### *C++* Programın Çıktısı

```
24
25 int main() 
26 { 
27 Count counter; 
28
29 cannotSetX( counter, 3 ); // cannotSetX is not a friend
30 return 0; 
31 }
```

```
Compiling... 
Fig07_06.cpp 
D:\books\2000\cpphtp3\examples\Ch07\Fig07_06\Fig07_06.cpp(22) : 
    error C2248: 'x' : cannot access private member declared in 
    class 'Count' 
        D:\books\2000\cpphtp3\examples\Ch07\Fig07_06\
        Fig07 06.cpp(15) : see declaration of 'x'
Error executing cl.exe. 
test.exe - 1 error(s), 0 warning(s) Private dataya ulaşılamadığından 
                                      oluşan bir derleyici hatası
```
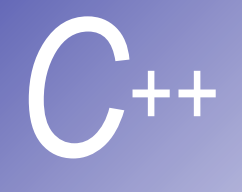

#### **This** pointer'ının kullanımı

- § **This** pointeri her nesnenin kendi adresine ulaşımı sağlar.
- § Nesnenin bir parçası değildir, nesnenin üyelerine erişmek için kullanılabilecek bir pointer'dır.
- § **Employee** türündeki bir sınıfın **non-constant** üye fonksiyonu için **const this** pointer'i gösterimi (**Employee** nesnesini gösteren **const** pointer)

#### **Employee \* const**

§ **Employee** türündeki bir sınıfın **constant** üye fonksiyonu için **const this** pointer'in gösterimi (**const Employee** nesnesini gösteren **const** pointer)

 **const Employee \* const**

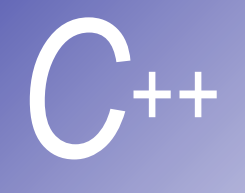

#### **This** pointer'inin kullanımı

- § **This** pointer örnekleri **this->x veya ( \*this ).x**
- İç-içe fonksiyon üyesi çağrımını mümkün kılar.
- Fonksiyon kendi nesnesinin adresi ile geri döner ve bu nesnenin diğer fonksiyonlarda da kullanılmasına imkan sağlar:

 **{ return \*this; }**

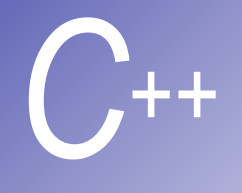

#### **This** pointer'inin kullanımı

- § **setHour**, **setMinute**, ve **setSecond** üye fonksiyonlarının hepsinin geri dönüş değeri **\*this** pointer'idir (kendi nesnesinin adresi).
	- § Bu komut çalışınca:

#### **t.setHour(1).setMinute(2).setSecond(3);**

§ **t.setHour(1)** önce çalıştırılır, geriye **\*this** (t'nin adresi ile) döner. Yani ifade aşağıdaki gibi olur:

#### **t.setMinute(2).setSecond(3);**

- § **t.setMinute(2)** kısmı çalışınca nesnenin adresini tekrar döndürerek **t.setSecond(3);** halini alır.
- § **t.setSecond(3)**, nesnenin adresini tekrar döndürerek **t** olur.

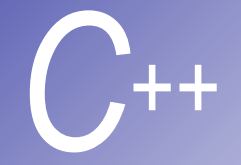

# *C++* Örnek (**this** pointer'i)

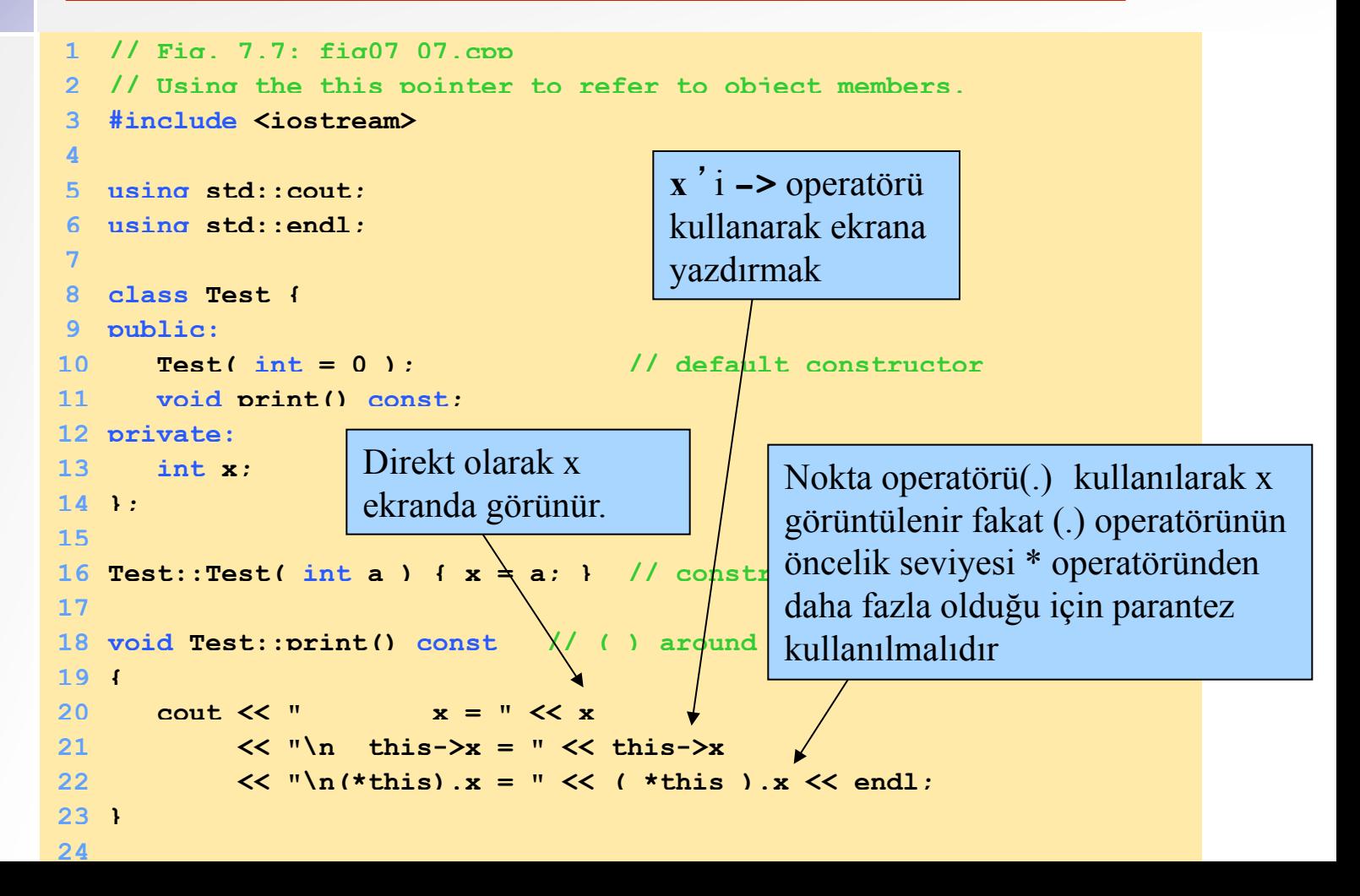

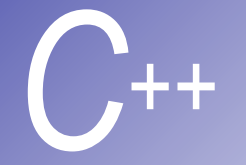

## Program çıktısı

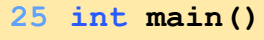

- **26 {**
- **27 Test testObject( 12 );**
- **29 testObject.print();**
- **30**

**28**

- **31 return 0;**
- **32 }**

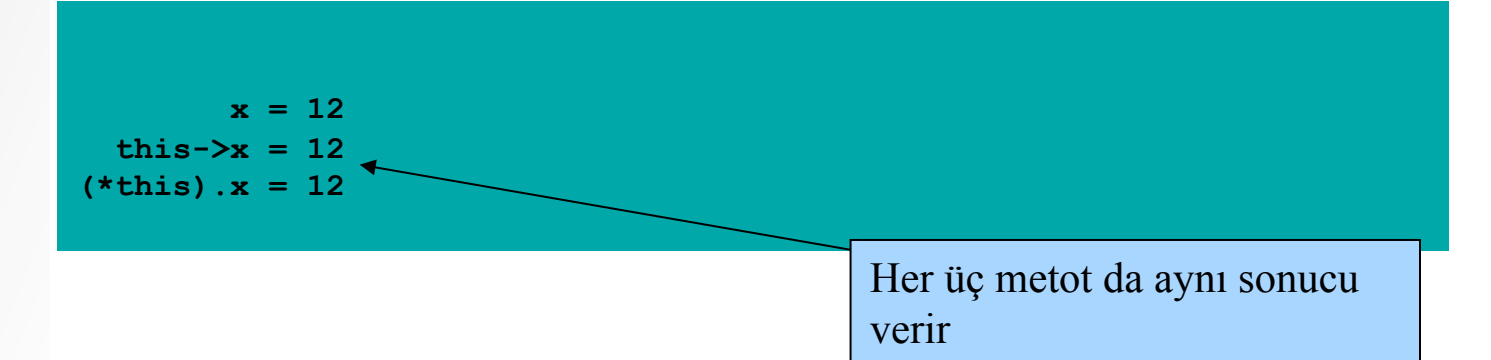

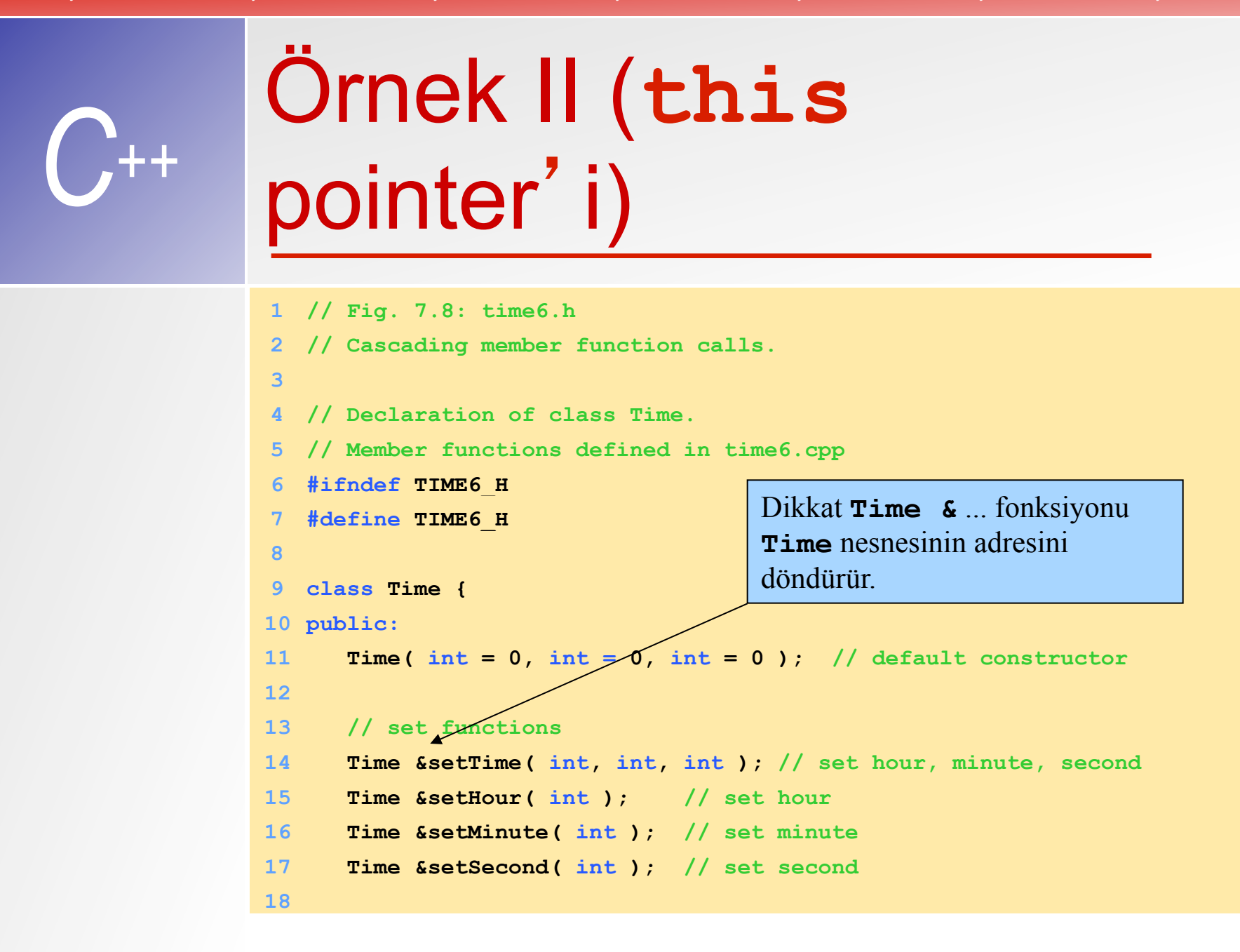

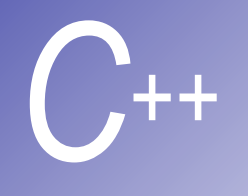

```
19 // get functions (normally declared const)
20 int getHour() const; // return hour
21 int getMinute() const; // return minute
22 int getSecond() const; // return second
23
24 // print functions (normally declared const)
25 void printMilitary() const; // print military time
26 void printStandard() const; // print standard time
27 private:
28 int hour; // 0 - 23
29 int minute; // 0 - 59
30 int second; // 0 - 59
31 }; 
32
33 #endif
```
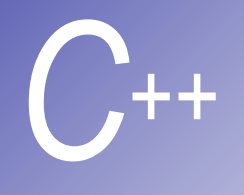

```
34 // Fig. 7.8: time.cpp 
35 // Member function definitions for Time class.
36 #include <iostream> 
37
38 using std::cout; 
39
40 #include "time6.h" 
41
42 // Constructor function to initialize private data.
43 // Calls member function setTime to set variables.
44 // Default values are 0 (see class definition).
45 Time::Time( int hr, int min, int sec ) 
46 { setTime( hr, min, sec ); } 
47
```
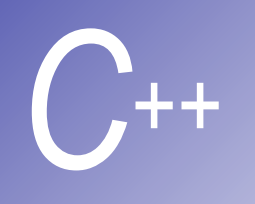

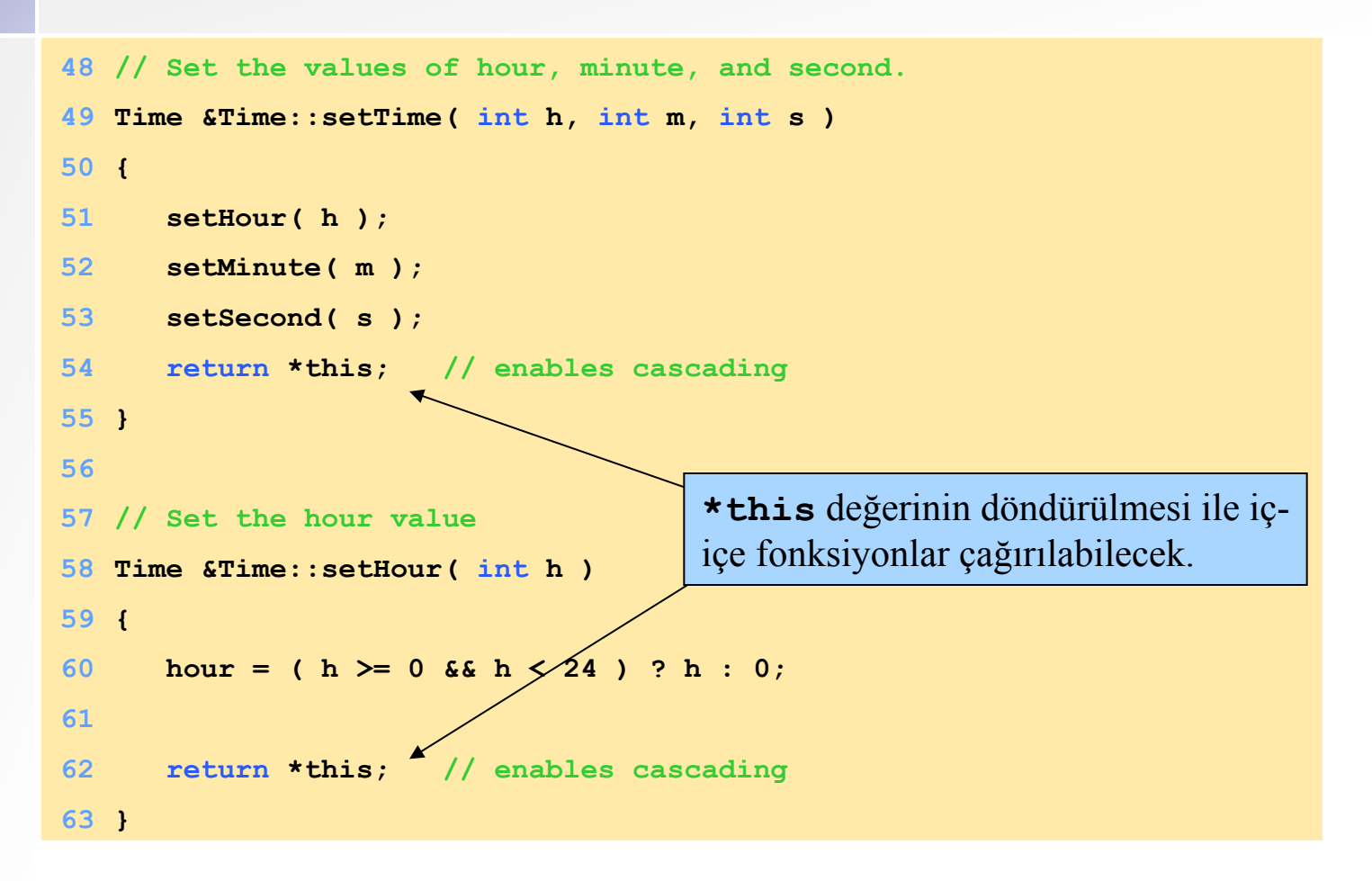

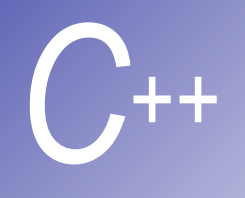

```
65 // Set the minute value
66 Time &Time::setMinute( int m ) 
67 { 
68 minute = ( m >= 0 && m < 60 ) ? m : 0; 
69
70 return *this; // enables cascading
71 } 
72
73 // Set the second value
74 Time &Time::setSecond( int s ) 
75 { 
76 second = ( s >= 0 && s < 60 ) ? s : 0; 
77
78 return *this; // enables cascading
79 } 
80
81 // Get the hour value
82 int Time::getHour() const { return hour; } 
83
```
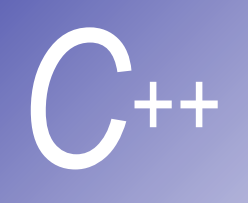

```
84 // Get the minute value
85 int Time::getMinute() const { return minute; } 
86
87 // Get the second value
88 int Time::getSecond() const { return second; } 
89
90 // Display military format time: HH:MM
91 void Time::printMilitary() const
92 { 
93 cout << ( hour < 10 ? "0" : "" ) << hour << ":" 
94 << ( minute < 10 ? "0" : "" ) << minute; 
95 } 
96
97 // Display standard format time: HH:MM:SS AM (or PM)
98 void Time::printStandard() const
99 { 
100 cout << ( ( hour == 0 || hour == 12 ) ? 12 : hour % 12 ) 
101 << ":" << ( minute < 10 ? "0" : "" ) << minute 
102 << ":" << ( second < 10 ? "0" : "" ) << second 
103 << ( hour < 12 ? " AM" : " PM" );
104}
```
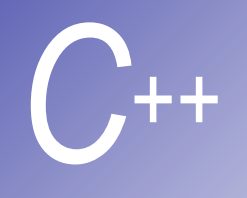

```
105// Fig. 7.8: fig07_08.cpp
106// Cascading member function calls together
107// with the this pointer
108#include <iostream> 
109
110using std::cout; 
111using std::endl; 
112
113#include "time6.h" 
114
115int main() 
116{ 
117 Time t; 
118
119 t.setHour( 18 ).setMinute( 30 ).setSecond( 22 ); 
120 cout << "Military time: "; 
121 t.printMilitary(); 
                                    İç-içe fonksiyon çağırılmasına dikkat!
```
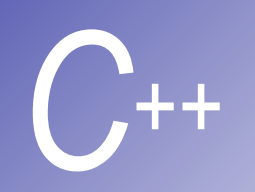

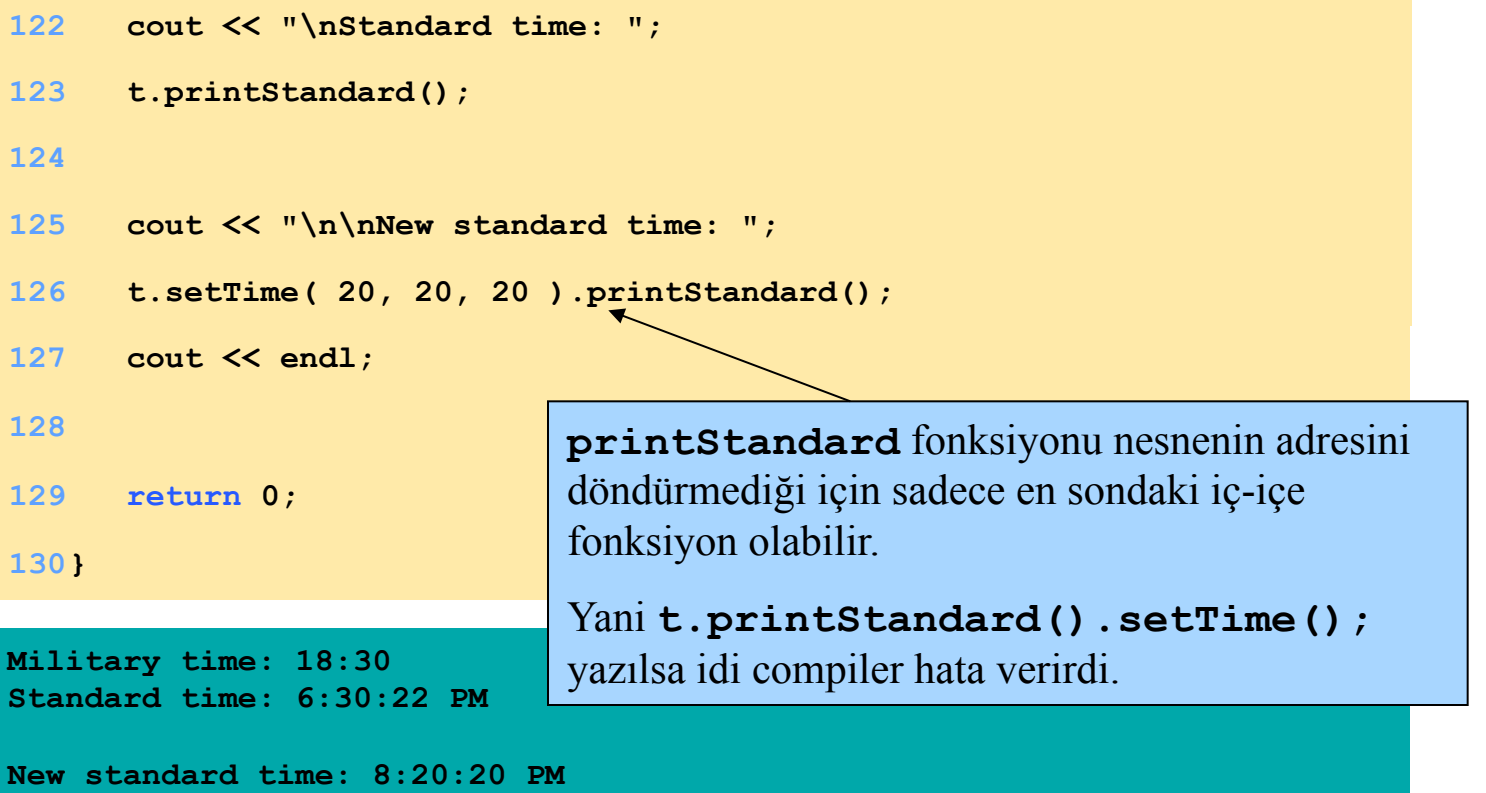

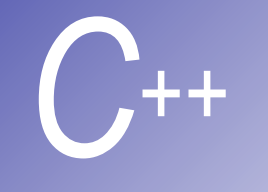

#### **new** ve **delete** Operatörleri ile Dinamik Bellek Kullanımı

malloc allocate edilen hafıza bloğunu initialize etmez

fakat C++ da bu kolaylıkla sağlanır

Eğer new hafızada bir boşluk bulamaz sa 0 pointer geri dönderir

- § **malloc** ve **free** yerine bellek tahsisatı yapmak için daha üstün C++ fonksiyonlarıdır.
- § **new** ile bir nesne oluşturulur, onun constructor' unu çağırır ve doğru türde bir pointer geri döndürür.
- delete nesneleri yok eder ve hafızayı serbest bırakır.
- new örnekleri:c de <br>typeNamePtr=malloc(sizeof(TypeName)); **TypeName \*typeNamePtr;**
- § **TypeName** nesnesi için bir pointer oluşturmak: **typeNamePtr = new TypeName;**

§ **new TypeName** nesnesini oluşturur, geri dönüş değeri **typeNamePtr** pointer' ına atanır.

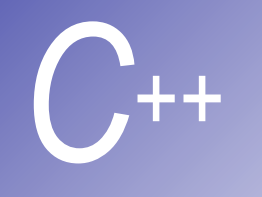

#### **new** ve **delete** Operatörleri ile Dinamik Bellek Tahsisatı

**delete örnekleri:**

**delete typeNamePtr;** 

§**typeName** nesnesinin destructor' u çağrılır ve kullandığı bellek boşaltılır.

**delete [ ] arrayPtr;** dizi dinamik olarak silinir. **Nesnelere ilk değer vermek:**

**double \*thingPtr = new double(3.14159);**  §**double** türden nesneye ilk değer olarak 3.14159 atanıyor.

**int \*arrayPtr = new int[ 10 ];** §**arrayPtr** pointer'i ile 10 elemanlı **int** türüden dizi oluşturmak.

# *C++*

# **static** Sınıf Üyeleri

#### Örnek:

martian sınıfından türemiş tüm nesne ler eğer martianCount'u bil meleri ve güncel veri almaları gereki yorsa sadece bir kopyası çoğaltılır buda static ile olur

§**static** üye, sınıfının bütün nesnelerince paylaşılır. §Normal olarak her nesne kendi kopyasını kullanır.

■Tek bir veri tüm sınıf üyelerince kullanılacaksa yararlıdır. Bu tek veriyi her nesne değiştirebilir. §Global bir değişkenden farkı, sadece o sınıf

nesnelerinin ulaşabilmesidir.

§Dosya faaliyet alanı içinde ilk değer verilir.

§Hiçbir nesne oluşturulmasa bile **static** üye oluşturulur.

§Fonksiyon da, datalar da **static** olabilir.

§**Public**, **private** veya **protected** olabilir.

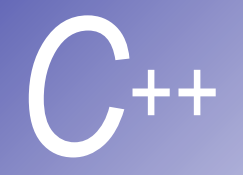

## *C++* **static** sınıf üyeleri

§**static** değişkenlere kendi sınıfından herhangi bir nesne ulaşabilir. §**public static** değerlere 'scope resolution' (**::**) operatorü ile ulaşılabilir:

#### **Employee::count**

§**private static** değerlere bir sınıf hiç nesnesi olmadığında sadece **public static** üye fonksiyonundan ulaşılabilir. 'scope resolution' (::) operatörü ve fonksiyon ismi kullanılarak:

**Employee::getCount()**

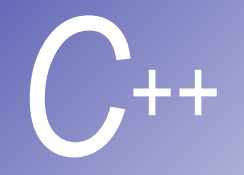

## static fonksiyonlar

**static** üye fonksiyonlar statik olmayan data ve fonksiyonlara ulaşamazlar.

§Bir **static** fonksiyon için **This** pointer yoktur. Nesnelerden bağımsızdırlar.

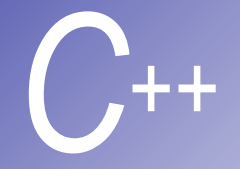

#### **Ornek (static fonksiyonlar)**

**1 // Fig. 7.9: employ1.h 2 // An employee class 3 #ifndef EMPLOY1\_H 4 #define EMPLOY1\_H 5 6 class Employee { 7 public: 8 Employee( const char\*, const char\* ); // constructor 9 ~Employee(); // destructor 10 const char \*getFirstName() const; // return first name** 11 const char \*qetLastName() const; // return **12 13 // static member function 14 static int getCount(); // return # objects instantiated 15 Static** üye fonksiyon bildirimi

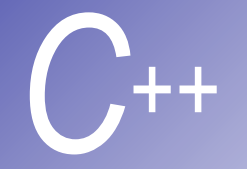

## Ornek (devamı)

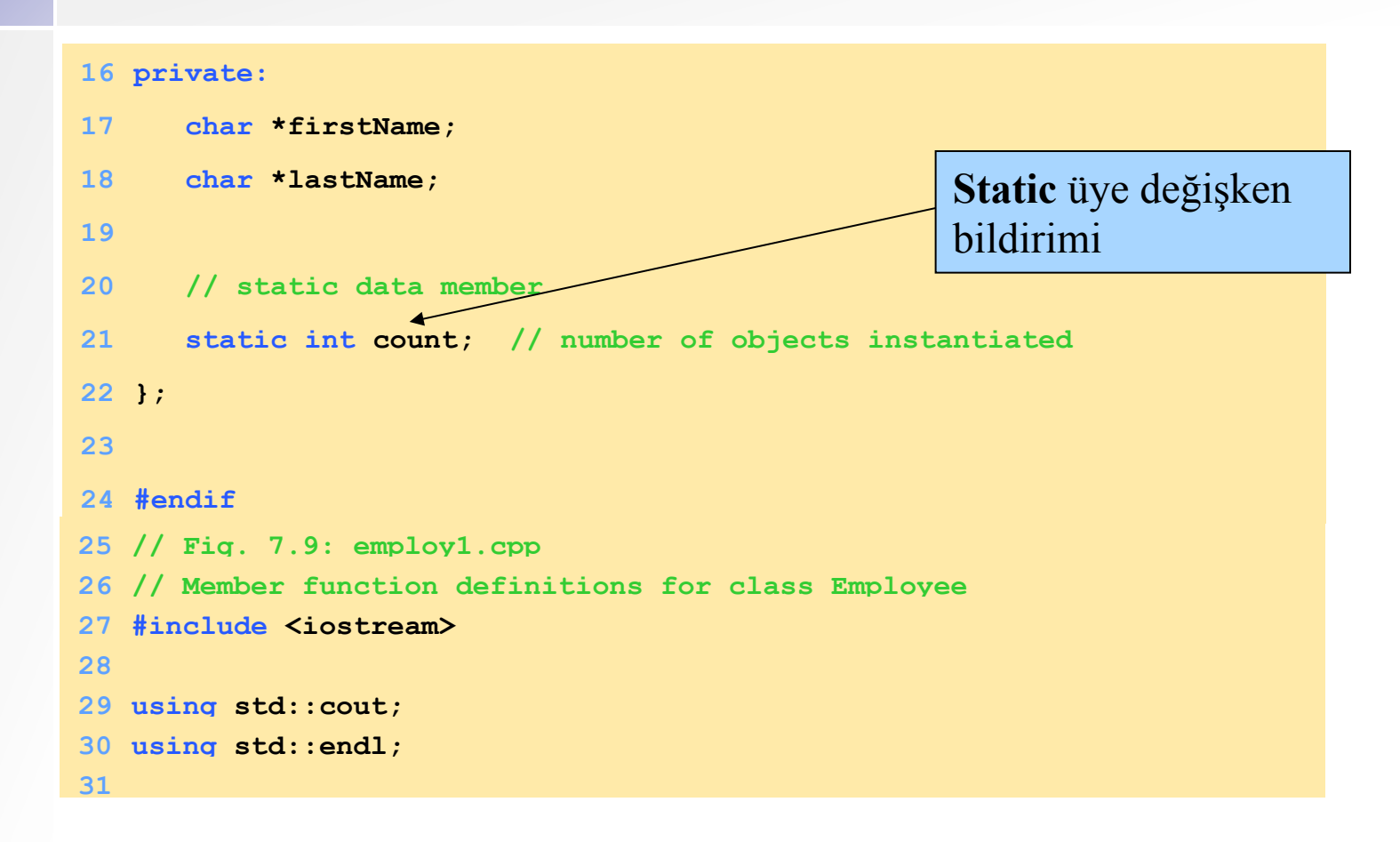

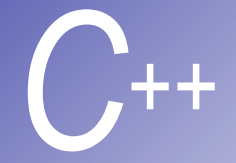

```
Ornek (devamı)
```

```
32 #include <cstring> 
33 #include <cassert> 
34 #include "employ1.h" 
35
36 // Initialize the static data member
37 int Employee::count = 0; 
38
39 // Define the static member function that
40 // returns the number of employee objects instantiated.
41 int Employee::getCount() { return count; } 
42
43 // Constructor dynamically allocates space for the
44 // first and last name and uses stropy to cop
45 // the first and last names into the object
46 Employee::Employee( const char *first, const char *last ) 
47 { 
48 firstName = new char[ strlen( first ) + 1 ]; 
49 assert( firstName != 0 ); // ensure memory allocated
50 strcpy(firstName, first);
51
52 lastName = new char[ strlen( last ) + 1 ]; 
53 assert( lastName != 0 ); // ensure memory allocated
54 strcpy( lastName, last ); 
                                                  Dinamik bellek tahsisatı 
                                                  assert ile test edilir.
```
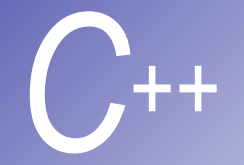

## Ornek (devamı)

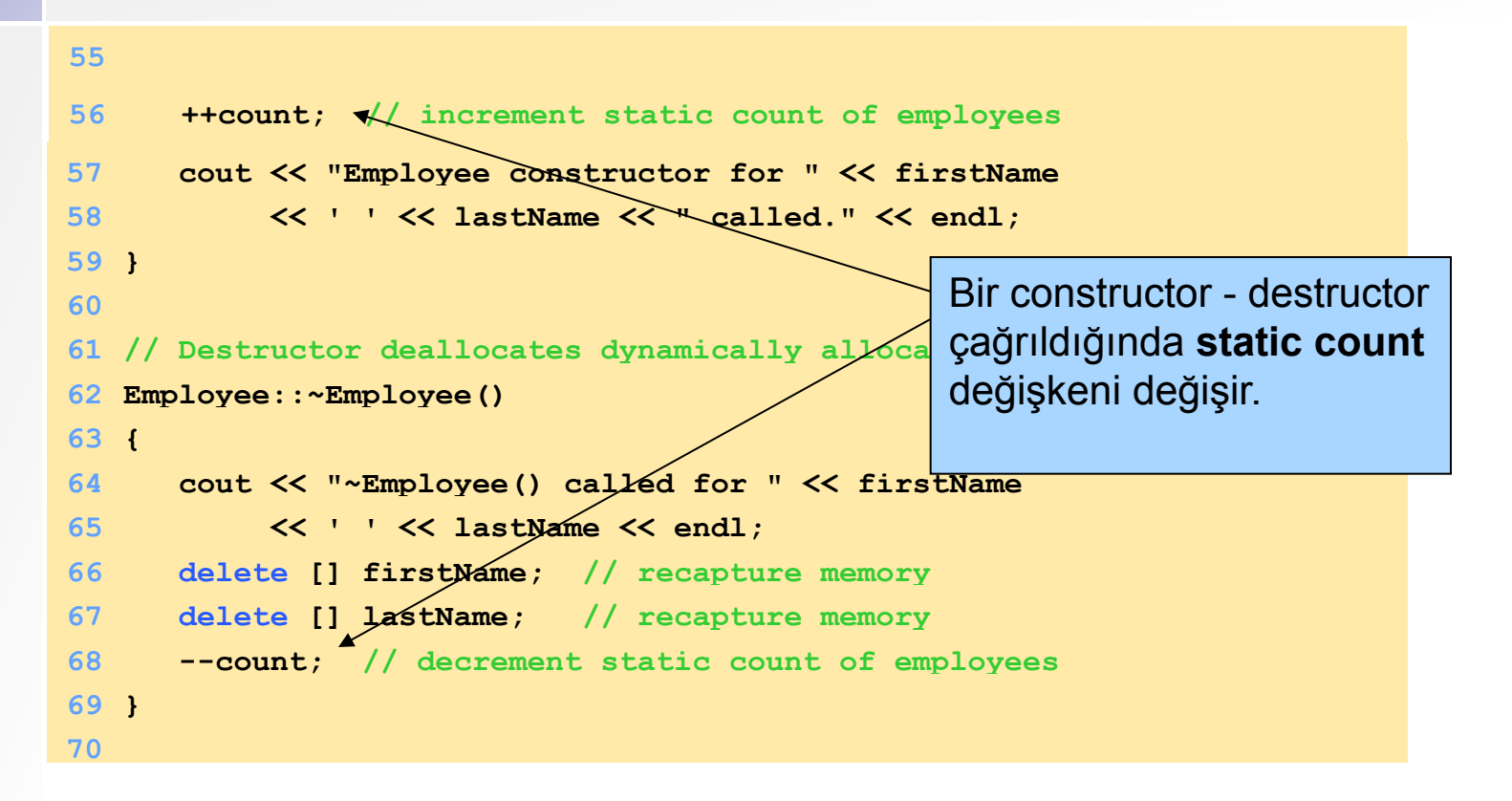

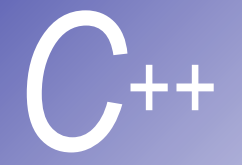

```
Ornek (devamı)
```

```
71 // Return first name of employee
72 const char *Employee::getFirstName() const
73 { 
74 // Const before return type prevents client from modifying
75 // private data. Client should copy returned string before
76 // destructor deletes storage to prevent undefined pointer.
77 return firstName; 
78 }
```
**79**

```
80 // Return last name of employee
```

```
81 const char *Employee::getLastName() const
```

```
82 {
```
**83 // Const before return type prevents client from modifying 84 // private data. Client should copy returned string before 85 // destructor deletes storage to prevent undefined pointer. 86 return lastName;** 

**87 }** 

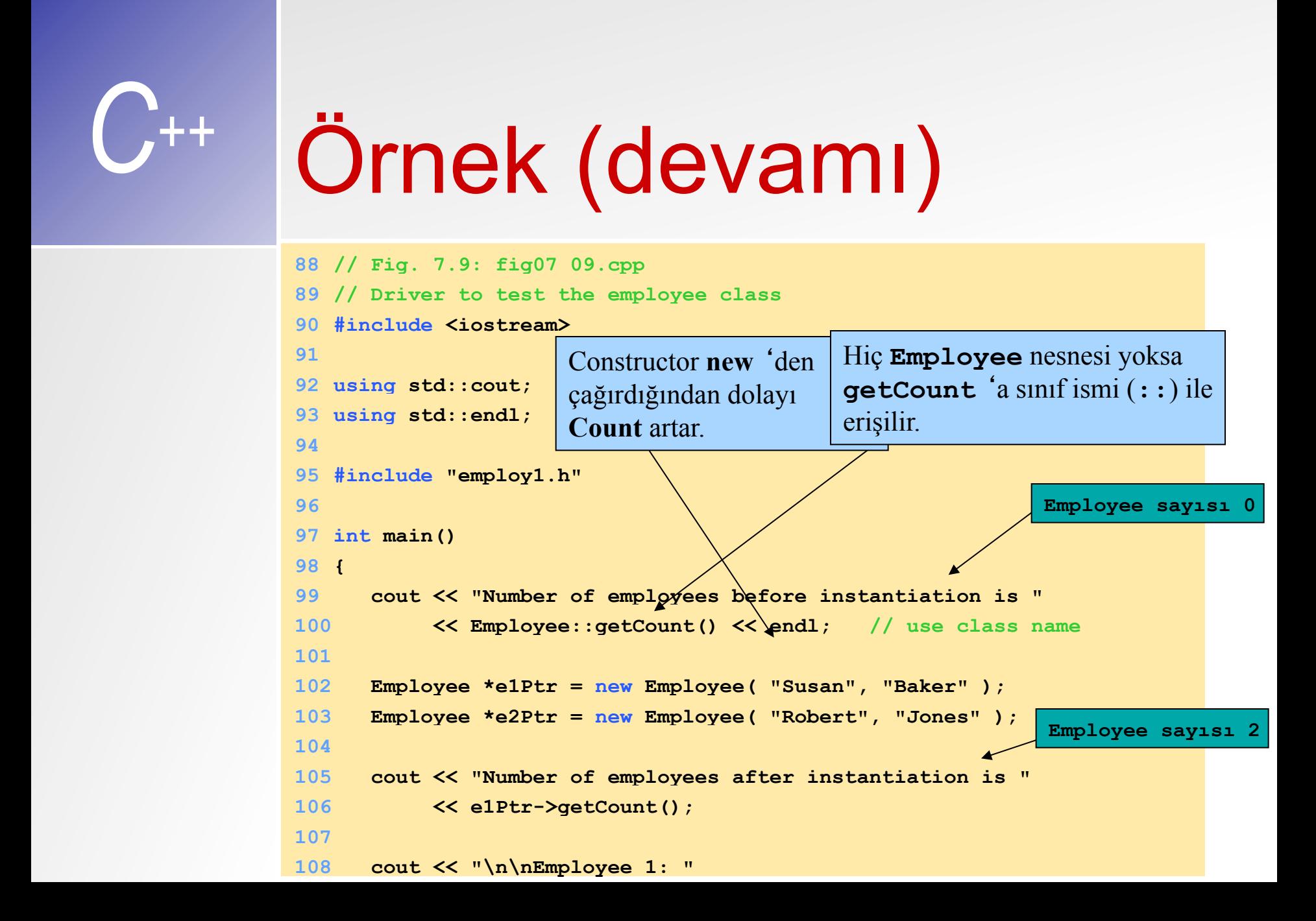

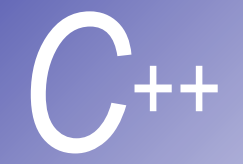

## Ornek (devamı)

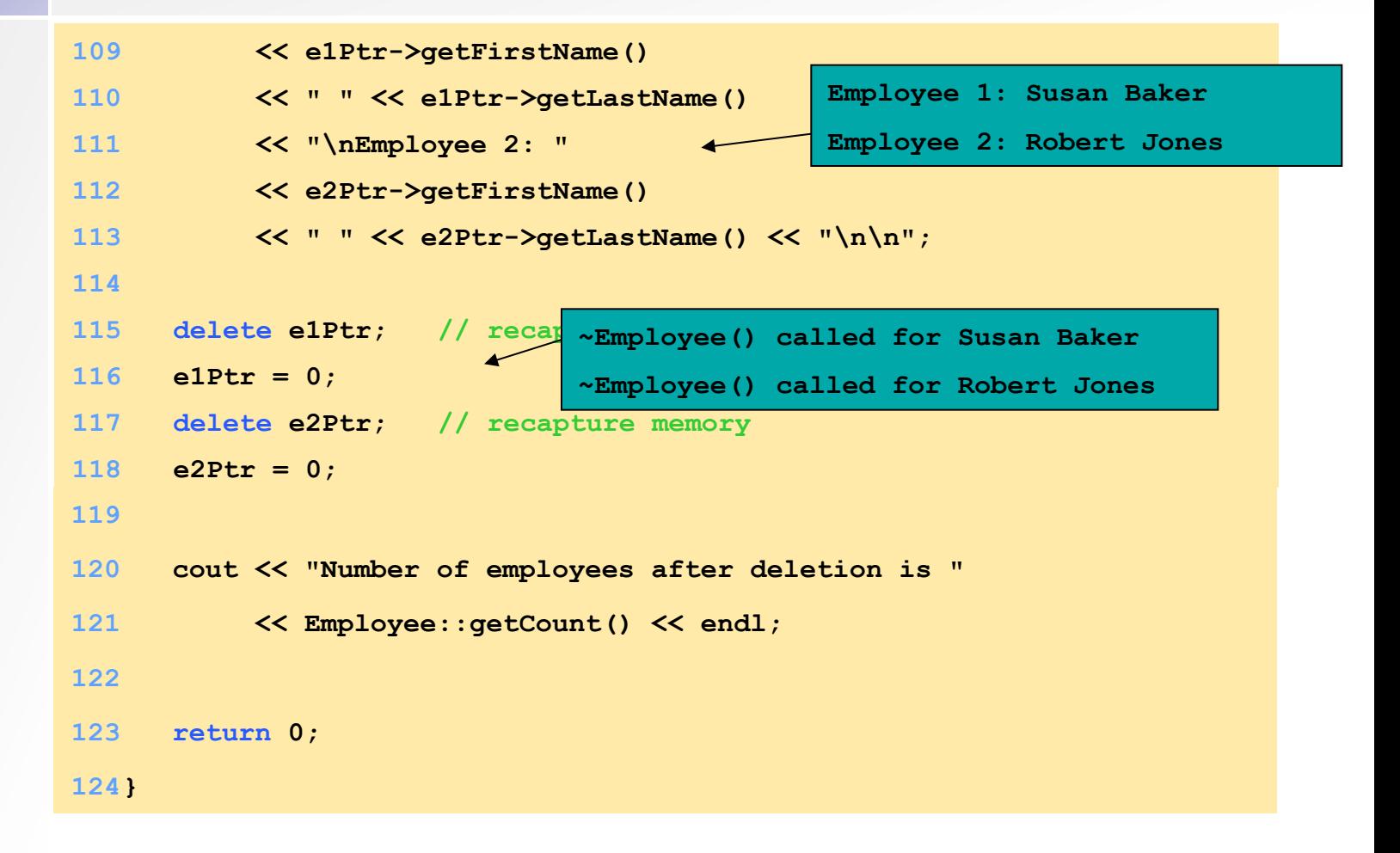

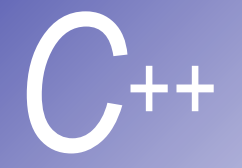

## Program çıktısı

**Number of employees before instantiation is 0 Employee constructor for Susan Baker called. Employee constructor for Robert Jones called. Number of employees after instantiation is 2** 

**Employee 1: Susan Baker Employee 2: Robert Jones** 

**~Employee() called for Susan Baker ~Employee() called for Robert Jones Number of employees after deletion is 0**  **Count** sıfıra geri döner